# **ctools - Bug #1418**

### **ctools module seems to corrupt gammalib module**

02/05/2015 11:49 AM - Knödlseder Jürgen

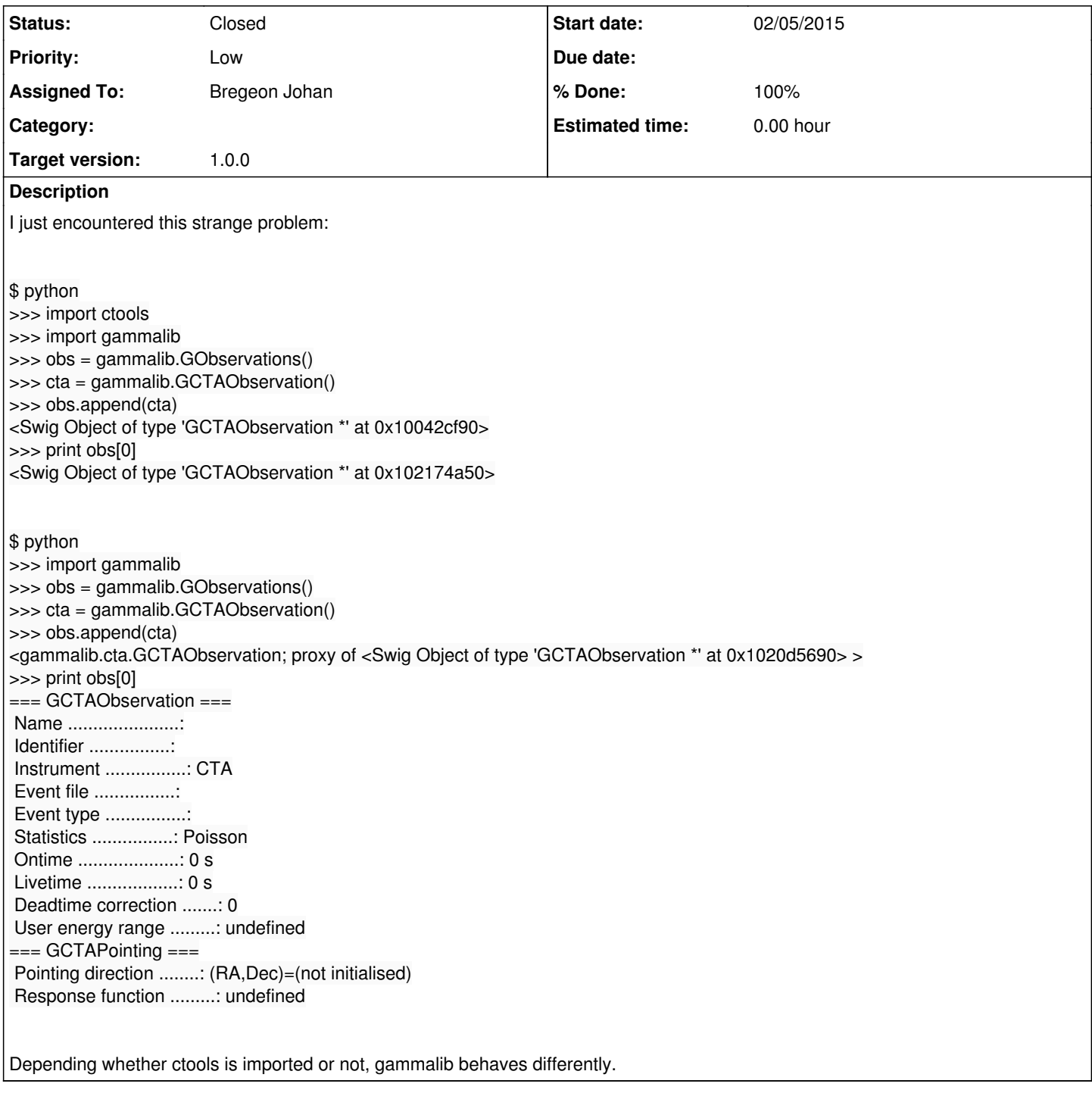

## **History**

### **#1 - 02/05/2015 12:09 PM - Knödlseder Jürgen**

*- Status changed from New to In Progress*

Interesting, the order of the import has an impact.

The following works:

\$ python >>> import gammalib >>> import ctools >>> obs = gammalib.GObservations() >>> cta = gammalib.GCTAObservation() >>> obs.append(cta) >>> print(obs[0]) === GCTAObservation === Name ......................: Identifier ................: Instrument ................: CTA Event file ................: Event type ................: Statistics ................: Poisson Ontime ....................: 0 s Livetime ..................: 0 s Deadtime correction .......: 0 User energy range .........: undefined === GCTAPointing === Pointing direction .........: (RA,Dec)=(not initialised) Response function .........: undefined

#### **#2 - 02/06/2015 02:22 PM - Knödlseder Jürgen**

*- Priority changed from Urgent to Low*

*- % Done changed from 0 to 10*

There is maybe no way around this. Just need to import gammalib before ctools.

Maybe a Python / SWIG geek can fix this.

#### **#3 - 06/30/2015 10:58 AM - Knödlseder Jürgen**

*- Assigned To changed from Knödlseder Jürgen to Bregeon Johan*

#### **#4 - 06/30/2015 12:12 PM - Bregeon Johan**

strange thing ideed...

in the correct case obs[0] is a "proxy": <gammalib.cta.GCTAObservation; proxy of <Swig Object of type 'GCTAObservation \*' at 0x1020d5690> >

in the bad case, obs[0] is just a pointer: <Swig Object of type 'GCTAObservation \*' at 0x10042cf90>

Still more funny is that cta is always a "proxy", so strange things happen when cta is appended to obs.

#### **#5 - 06/30/2015 12:44 PM - Bregeon Johan**

when importing ctools, some gammalib modules are imported, but do not seem to be regularly accessible:

>>> import ctools

>>> import sys

>>> print sys.modules.keys()

['gammalib.sky', 'encodings.codecs', 'sysconfig', 'os.path', 'encodings.encodings', '\_mwl', 'ctools.os', 'imp', '\_app', 'zipimport', 'encodings.utf\_8', 'ctools.imp', '\_com', '\_support', '\_cta', 'signal', 'gammalib.support', 'gammalib.gammalib', 'stat', 'ctools.tools', 'encodings', 'abc', 're', '\_fits', 'mpl\_toolkits', 'gammalib.linalg', 'UserDict', 'swig\_runtime\_data4', 'codecs', 'ctools.gammalib', 'paste', 'gammalib.fits', 'gammalib', '\_locale', '\_lat', 'traceback', 'gammalib.model', 'os', 'gammalib.imp', '\_sre', '\_test', 'gammalib.opt', '\_\_builtin\_\_', '\_sky', 'gammalib.numerics', 'posixpath', 'errno', '\_obs', '\_vo', 'sre\_constants', 'gammalib.mwl', '\_warnings', 'gammalib.com', 'encodings.\_\_builtin\_\_', '\_codecs', '\_numerics', 'gammalib.sys', '\_base', '\_sysconfigdata', 'gammalib.obs', 'gammalib.vo', 'posix', 'encodings.aliases', 'exceptions', 'sre\_parse', 'abrt\_exception\_handler', 'gammalib.test', 'copy\_reg', 'sre\_compile', 'gammalib.lat', '\_tools', 'ctools.sys', 'site', '\_\_main\_\_', 'ctools', 'linecache', 'gammalib.app', 'gammalib.base', 'gammalib.xspec', '\_xml', '\_abcoll', 'gammalib.cta', 'genericpath', '\_opt', 'warnings', '\_linalg', 'sys', 'readline', 'types', '\_model', '\_weakref', 'gammalib.os', '\_weakrefset', 'gammalib.xml', '\_xspec'] >>> dir(gammalib) Traceback (most recent call last): File "<stdin>", line 1, in <module> NameError: name 'gammalib' is not defined >>> dir(gammalib.gammlib) Traceback (most recent call last): File "<stdin>", line 1, in <module> NameError: name 'gammalib' is not defined

Overall, I think the root problem is that the user can import the ctools without importing gammalib, ending up with a system in a fishy state. The simple solution (without trying to fully understand the strange behaviour) is to import gammalib at the top of the ctools init ..py.

> head -5 \$CTOOLS/lib64/python2.7/site-packages/ctools/\_\_init\_\_.py # import gammalib first import gammalib

# Import sub modules from .tools import \*

As an additional note, for a reason that I do not understand, with just import ctools, the gammalib module does not become visible to the user so that the user would not even know that gammalib has been imported before ctools, and would have to import gammalib anyway to have the module fully available in its script/session.

**#6 - 06/30/2015 12:55 PM - Deil Christoph**

+1 to do this change now ... if there's new or remaining issues we'll notice it throughout the week.

This warning in the user manual should be removed:

https://github.com/ctools/ctools/blame/d58354de28fa603dbb1599f3f5f0e382763548b2/doc/source/user\_manual/getting\_started/python.rst#L21

Jürgen, do you want to do this change directly or should I make a commit?

**#7 - 06/30/2015 01:13 PM - Bregeon Johan**

for the fun of it, I have created py firt PR... https://github.com/ctools/ctools/pull/1

woohoo smile.png

ok... too much excitement !

**#8 - 06/30/2015 02:43 PM - Knödlseder Jürgen**

*- Status changed from In Progress to Feedback - % Done changed from 10 to 100* The problem is now fixed: >>> import ctools >>> import gammalib >>> obs = gammalib.GObservations() >>> cta = gammalib.GCTAObservation() >>> obs.append(cta) <gammalib.cta.GCTAObservation; proxy of <Swig Object of type 'GCTAObservation \*' at 0x10226b630> > >>> print obs[0] === GCTAObservation === Name ......................: Identifier ... Instrument ................: CTA Event file ................: Event type ................: Statistics ................: Poisson Ontime ....................: 0 s Livetime ..................: 0 s Deadtime correction .......: 1 User energy range .........: undefined === GCTAPointing === Pointing direction ........: (RA,Dec)=(not initialised) Response function .........: undefined

**#9 - 06/30/2015 02:47 PM - Knödlseder Jürgen**

*- Status changed from Feedback to Closed*

Merged now into devel.